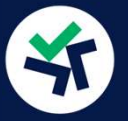

**EXTIMANCE RIFICACIÓN CUENTA BINANCE<br>Binance requiere que todos los usuarios completen la verificación de<br>identidad para aumentar la seguridad de su cuenta y cumplir con las<br>regulaciones de los países. Por lo tanto, es pos identifies and the control of the control of the control of the control of the control of the control of the control of the control of the control of the control of the control of the control of the control of the control RE-VERIFICACIÓN CUENTA BINANCE**<br>Binance requiere que todos los usuarios completen la verificación de<br>identidad para aumentar la seguridad de su cuenta y cumplir con las<br>regulaciones de los países. Por lo tanto, es posible **EXERIFICACIÓN CUENTA BINANCE**<br>
Binance requiere que todos los usuarios completen la verificación<br>
identidad para aumentar la seguridad de su cuenta y cumplir cor<br>
regulaciones de los países. Por lo tanto, es posible que s Binance requiere que todos los usuarios completen la verificación de<br>identidad para aumentar la seguridad de su cuenta y cumplir con las<br>regulaciones de los países. Por lo tanto, es posible que se le solicite volver<br>a veri

Binance requiere que todos los usuarios completen la verificación de<br>identidad para aumentar la seguridad de su cuenta y cumplir con las<br>regulaciones de los países. Por lo tanto, es posible que se le solicite volver<br>a veri Binance requiere que todos los usuarios completen la verificación de<br>identidad para aumentar la seguridad de su cuenta y cumplir con las<br>regulaciones de los países. Por lo tanto, es posible que se le solicite volver<br>a veri identidad para aumentar la seguridad de su cuenta y cumplir con las<br>regulaciones de los países. Por lo tanto, es posible que se le solicite volver<br>a verificar su cuenta de Binance de vez en cuando.<br>Binance notificará a los regulaciones de los países. Por lo tanto, es posible que se le solicite volver<br>a verificar su cuenta de Binance de vez en cuando.<br>Binance notificará a los usuarios según su criterio para que se realice la<br>nueva verificació a verificar su cuenta de Binance de vez en cu<br>Binance notificará a los usuarios según su c<br>nueva verificación. Ten en cuenta que <u>sol</u><br>verificación después de recibir el correo (<br>Sigue las instrucciones del correo elect<br>ve

#### CÓMO VERIFICAR DE NUEVO LA CUENTA DE BINANCE

#### 01.

Imite, o tu cuenta de Binance no podra nacer contestangirá a "Solo retiro".<br> **CÓMO VERIFICAR DE NUEVO LA CUENTA D<br>
Tras recibir el correo de Binance<br>
para "re-verify", inicia tu sesión en<br>
Binance y pincha continuar en el** estringira a "Solo retiro".<br> **CÓMO VERIFICAR DE NUEVO LA CUENTA DE BI**<br>
Tras recibir el correo de Binance<br>
para "re-verify", inicia tu sesión en<br>
Binance y pincha continuar en el<br>
pop-up. CÓMO VERIFICAR DE NUEVO LA CUENTA DE BII<br>
Tras recibir el correo de Binance<br>
para "re-verify", inicia tu sesión en<br>
Binance y pincha continuar en el<br>
pop-up.<br>
a continuar en el pop-up. pop-up.

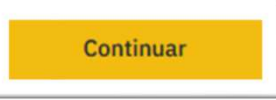

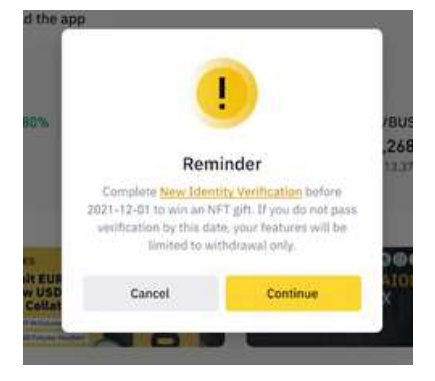

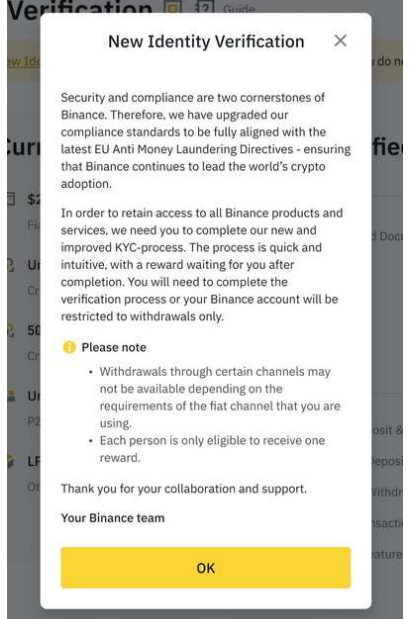

## 02.

Serás re dirigido al centro de<br>Verificación de Binance.<br>Tinha de Verificación de Binance. **02.**<br>Serás re dirigido al centro de<br>verificación de Binance.<br>Pincha OK. **02.**<br>Serás re dirigido al centro de<br>verificación de Binance.<br>Pincha OK.

**OK** 

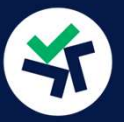

## 03.

**Pincha en "Comenzar ahora" (Start Now) y serás redirigido completamente a<br>Pincha en "Comenzar ahora" (Start Now) y serás redirigido completamente a<br>la página de la nueva verificación. la página de la nueva verificación CUENT.<br>
Pincha en "Comenzar ahora" (Start Now) y serás la<br>
la página de la nueva verificación.<br>
Sigue los pasos que te marca Binance y recuerda** Sigue los pasos que te marca Binance y recuerda que lo estás haciendo para<br>Sigue los pasos que te marca Binance y recuerda que lo estás haciendo para<br>tu seguridad. **03.**<br>Pincha en "Comenzar ahora" (9<br>la página de la nueva verificació<br>Sigue los pasos que te marca l<br>tu seguridad.<br>Personal Verification **® ®** 

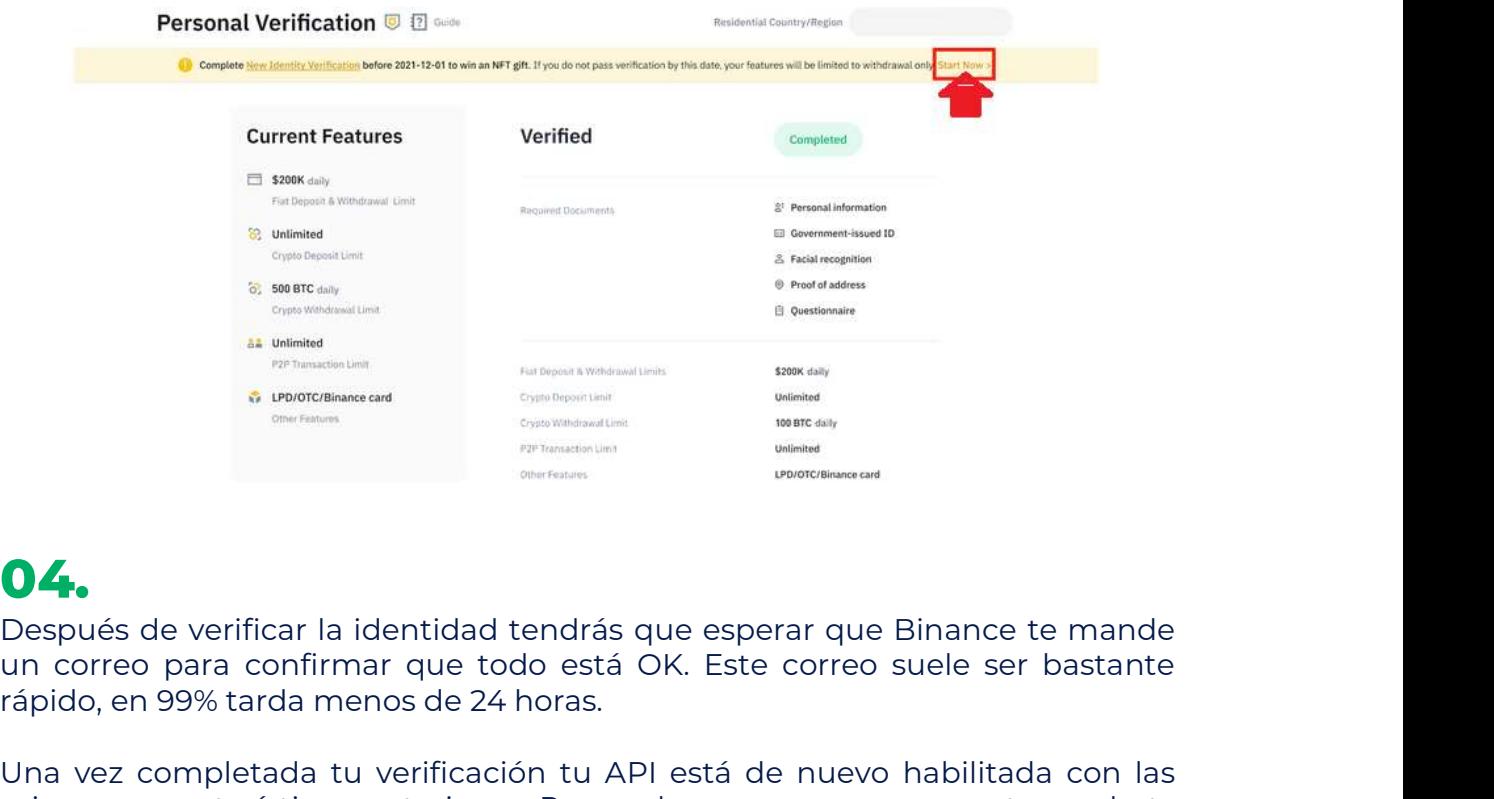

# 04.

Santantista de verificar la identidad tendrás que esperar que Binance te mande<br>un correo para confirmar que todo está OK. Este correo suele ser bastante<br>rápido, en 99% tarda menos de 24 horas.<br>Una vez completada tu verific **O4.**<br>Después de verificar la identidad tendrás que esperar que Binance te mande<br>un correo para confirmar que todo está OK. Este correo suele ser bastante<br>rápido, en 99% tarda menos de 24 horas.<br>Una vez completada tu verif **O4.**<br>
Después de verificar la identidad tendrás que esperar que Binance te mande<br>
un correo para confirmar que todo está OK. Este correo suele ser bastante<br>
rápido, en 99% tarda menos de 24 horas.<br>
Una vez completada tu v

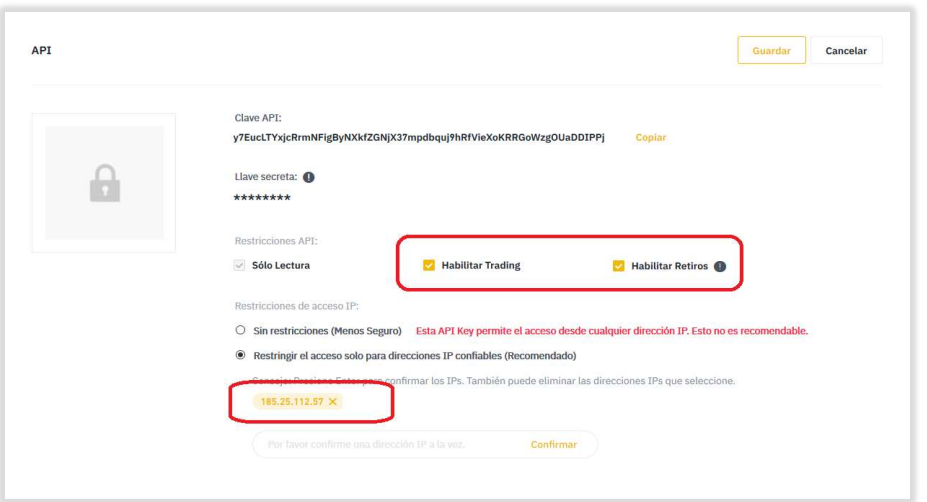